## **Adobe Photoshop Star Brushes Free Download !!INSTALL!!**

Installing Adobe Photoshop is relatively easy and can be done in a few simple steps. First, go to Adobe's website and select the version of Photoshop that you want to install. Once you have the download, open the file and follow the on-screen instructions. Once the installation is complete, you need to crack Adobe Photoshop. To do this, you need to download a crack for the version of Photoshop you want to use. Once you have the crack, open the file and follow the instructions to apply the crack. Once the crack is applied, you can start using Adobe Photoshop. Be sure to back up your files since cracking software can be risky. With these simple steps, you can install and crack Adobe Photoshop.

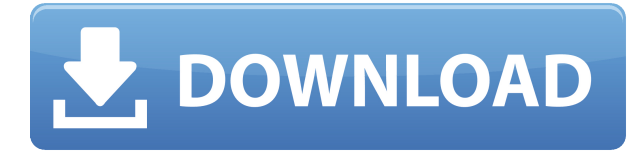

Once you have installed this software, you can begin working on your pictures. When you open the software, a library of tools is displayed. These default to the most commonly used ones because that is what you get as soon as you open the software. To find additional tools, you can click on the  $+$  sign that is located to the right of the toolbar. This will bring up a window that lists all the tools that are available. You can select all of the tools or just those that you require using the checkboxes. You click on the toolthat you want to use and then click on the desired area on the photo you want to apply the tool to. Then click the desired picture and press OK.The library contains tools that can be used to perform basic adjustments to your images like brightness, contrast and cropping. Then there are the tools that are referred to as studio tool. These tools are designed to make special effects like changing the perspective of the image. Texting tools can be used to work with little text that is inside your image. In order to access the lesser used tools, you need to click on the + sign that is located besides the top toolbar to open a window. This window lists all the available tools. You have to choose the tool that you want to use from the list. Then, click on the image you wish to apply the tool on. Now you need to make the setting of the tool that you wish to use. The default setting of most of the tools are the most commonly used. You can change these setting using the drop-down menu which is located beside the tool. For example, if you select the top tool, Sdv Photo Editor, the default setting is set to Easy A.

## **Adobe Photoshop CC 2015 Version 17With License Code Incl Product Key For PC 64 Bits 2022**

3. Invest in your computer. Learn to use photoshop in a way that maximizes its capabilities. You can do a lot with the program, but it can be a little intimidating (not just for beginners!) until you learn how to efficiently use all the tools within Photoshop. As a web-savvy company, we're always looking for ways to make the web better. One of those ways is making our own tools. That's how we're able to create a new tool in the Creative Cloud—Photoshop Camera. If you have previously purchased, you can download and quickly get started. Multimedia How to create optimized logos in the Adobe Illustrator, Illustrator CC, Adobe Photoshop CC 2018

How to create optimized logos in the **Adobe** Illustrator, Illustrator CC, **Adobe** Photoshop CC 2018

I wanted to build this tool to serve all the loves of the shape layer. In addition to Reflect, I also built the ability to undo shape layers, fully support the selection of shape layers, and enhance existing shapes by modifying the existing points, edges, and fill. The basic operations are there, but the real strength is more about the efficiency and precision.

With the improved memory management, we are effectively able to double the shape layer's performance in the same footprint. We also did it with less number of CPU and GPU usage. But the computing power of Photoshop is another story. It's still a better tool with high performance for high resolution images. Standalone masks are the most common image editing tools used by businesses and consumers. It allows an image is to be easily edited by applying the mask to a specific region of an image. When applying masks, the masked part is replaced with the original portion of the image. It is also very versatile, as it can remove or edit all objects on a specific portion of the image. 933d7f57e6

## **Download Adobe Photoshop CC 2015 Version 17License Keygen [32|64bit] 2022**

**Price and Availability [May, 2019]:** Lion Dollar for Mac is free, and available today in the Mac App Store. You can also get it directly from Adobe for \$14.99/year. You'll have to pay a one-off fee of \$19.99 for the Creative Cloud version of Photoshop (\$39.99/year includes monthly upgrades and continued support of future versions of the software). Over the past few years, Adobe has crossed the threshold from a consumer-focused company to a pro-quality provider of creative apps. And now, it's giving you a reason to flip over those desktops, laptops and tablets in your life. Loaded with 27 imageenhancing features, Adobe's free standalone software leaves an industry titans breathing down its neck in the form of Adobe Photoshop. Collaborate with others on Photoshop projects. A face-to-face photo shoot with the photographer provides organic subject matter for a good presentation. This technique is called "storytelling with photos" . Create custom solutions for tasks commonly performed by creative professionals. The Photoshop Solution Packs provide a collection of tools and a thematic workspace for exploring and applying the features individually to suit the creative challenge. Edit, resize, add and produce effects, but control them, with new edit tools. Now, you can more easily handle the more complex image edit tasks you face. Also, you can visualize your edit progress, and dynamically change the effects applied to your image, so you always achieve the right results at the right time.

adobe photoshop paint brushes free download photoshop cs2 kostenlos - vollversion download – kostenlos – chip photoshop cc download kostenlos photoshop cs3 kostenlos download deutsch vollversion adobe photoshop kostenlos download deutsch vollversion photoshop kostenlos download deutsch vollversion crack kostenloser photoshop download adobe photoshop kostenloser download photoshop kostenlose version download photoshop kostenlos download deutsch vollversion windows 10

Selected layers can be duplicated, which makes them easy to move or edit across multiple pages with just one click. You can even use named layers. If you want to use your duplicated layers at a later time in the document, select the layer, and then right-click in the layer thumbnail to save the selection as a new layer.

- Use the *Move Up* and *Move Down* buttons to move selected layers.
- Use *Easy Mapping* to create new, named layers.
- Use the *Duplicate Layers* button to duplicate selected layers.
- Right-click a layer to interact with it (either unsaved or saved).

PSD files are still the most prevalent format for photographers, and Photoshop Elements on the Mac will import them just fine. Once a document is imported, most of the software's features are available just as they are on the Windows version, which runs in Windows or Mac as well. The software offers a feature to automatically save a document every minute. It can even be set to an hour, but only saves when Adobe Illustrator or Photoshop are closed (or whenever you hit the *Shift+S* key). You can also set the option to save any file when closing (or hitting the *Shift+S* key) to automatically save a document immediately. If you know you want to save without any intermediary events, you can just set it up to save every document. Even though Adobe Photoshop has a ton of

new features, a decent understanding of how to work with it will help you get the most out of it. A great Photographer's Guide to Adobe Photoshop will teach you how to use the various features, experience what they can do, and what you need to understand to work with Photoshop in a creative way.

8. With the most recent and significant update, Photoshop CC now supports the new hdr filetype. As for the other filetypes, the workflow has been significantly improved with the new update. It is indeed a good update in Photoshop CC than the previous version. There are still a lot of features in Photoshop that were not mentioned. These include editing multiple layers at the same time without having to save each layer as a separate file. The update plans to make this feature even more efficient! The biggest feature in the update is the introduction of the new GPU-based native APIs. We will be updating the article to point out the new native APIs. While the update has been worried about the improvement of this part and its overarching performance, it will be done in a more professional way and the best for this problem to come. Adobe Photoshop Lightroom is a complete solution for managing and editing RAW images. Adobe is accelerating development with a complete renovation of the product to create the most intuitive and powerful desktop image editing application yet, completely changing the workflow for everything from importing to exporting to editing. Focused on speed and precision, Lightroom Premium gives you powerful searches and a highly customizable workspace with a redesigned user experience and first-class view and edit tools. Lightroom is the preferred organizing and editing platform for photographers, and Lightroom Creative Cloud subscribers will see a new workflow experience, powerful searches, and prioritized Content Development features.

<https://jemi.so//posts/47e90gDGuZUrUuSbR0Hv> <https://jemi.so//posts/SFUgqWPL0gRik877vbtG> <https://jemi.so//posts/QHNmo22431uAHpj3fhAR> <https://jemi.so//posts/CczF2lo6cxcoPSsnenNS> <https://jemi.so//posts/Tl9x3mdliA0aMkK4SZHq> <https://jemi.so//posts/RFDMYvDTGi8RMSSMSgor> <https://jemi.so//posts/REqVPUNHmw4tRWqxWDsx> <https://jemi.so//posts/SaRixtwiSdqFCUNQAY6f> <https://jemi.so//posts/7Q1YFzVY5Rb3zxzPBO1b> <https://jemi.so//posts/xWx0zVJ36x8oIlmjmkry>

7. Smart Mask: Smart Masks are great when you want to quickly adjust a particular area of one layer to get a better-looking image. For instance, in the following examples, a square has been selected, and the Smart Mask has been applied to add the same background over the selected area. 6. Artboards: Adobe has pulled the spotlight on vectors in Photoshop with the release of Artboards . This new feature allows users to break down their image into smaller files, with shows the canvas more conveniently. By letting you change the size of the Artboard, you can create multiple files with the exact same layout that you intend to work with. You can even use adjustable guides for precise measurements with the Artboard. Adobe is not a one-size-fits-all vendor solution; they offer solutions for manufacturers, businesses, and all of your creative needs, from small to large. They offer solutions across on desktop and mobile, Mac, Windows, and Apple iOS, Android, and other platforms.

## Prosnter Suite

Adobe Pro can be purchased on six different platforms: Mac, PC, iOS, Android, Windows Store, and

online. iOS features include iPhone and iPad versions of these retail apps. PC software comes with Windows, and Mac editions with Macintosh. The Mac and Windows versions do not have the same features as their iOS counterpart and must use a different version of Photoshop. PC users can use either the Desktop (Windows) or Web (Mac) versions. In the Windows Store version, PC users can use either Windows or Mac editions of the software.

<https://poll.drakefollow.com/sout.js?v=1.1.1> [https://voxpopuli.kz/wp-content/uploads/2022/12/download-free-adobe-photoshop-2020-version-21-wi](https://voxpopuli.kz/wp-content/uploads/2022/12/download-free-adobe-photoshop-2020-version-21-with-full-keygen-x64-2023.pdf) [th-full-keygen-x64-2023.pdf](https://voxpopuli.kz/wp-content/uploads/2022/12/download-free-adobe-photoshop-2020-version-21-with-full-keygen-x64-2023.pdf) <http://chiletraveltours.com/?p=2784> <https://katrinsteck.de/where-can-i-download-older-versions-of-photoshop-top/> [http://gjurmet.com/en/download-free-photoshop-cc-2015-version-16-full-version-windows-10-11-3264](http://gjurmet.com/en/download-free-photoshop-cc-2015-version-16-full-version-windows-10-11-3264bit-latest-version-2023/) [bit-latest-version-2023/](http://gjurmet.com/en/download-free-photoshop-cc-2015-version-16-full-version-windows-10-11-3264bit-latest-version-2023/) [http://climabuild.com/wp-content/uploads/2022/12/Download-Camera-Raw-Filter-For-Photoshop-Cs6-](http://climabuild.com/wp-content/uploads/2022/12/Download-Camera-Raw-Filter-For-Photoshop-Cs6-Extended-WORK.pdf) [Extended-WORK.pdf](http://climabuild.com/wp-content/uploads/2022/12/Download-Camera-Raw-Filter-For-Photoshop-Cs6-Extended-WORK.pdf) <https://prendimisubito.com/wp-content/uploads/2022/12/kymbnean.pdf> <http://resetbreathing.com/?p=1541>  $http://med-smi.com/||||||||||||||||$ <https://www.oceanofquotes.com/wp-content/uploads/2022/12/summwarm.pdf>

This version contains new features, improvements, and fixes to:

- New Photoshop CS6 features
- Enhance Photoshop features by Apple
- Improvements in Adobe Elements
- Improvements in editing speed and calculation
- Improvements to horizon, pose, and other adjustments
- Improvements to retouching
- Import/export support with Epson Touch Easel Stylus and scanner-native profiles
- 2.5 megapixel photo RAW support for Adobe C4D customers
- Performance improvements
- Color autofill improvements
- L12 support for memory cards Large-capacity cards, e.g. 512 GB cards, can be used in L12 mode. The cards can be used with up to eight lenses. After loading photos with L1 or L2 cards, you can still use the L12 mode without reloading photos. The 127 GB cards can be used only with one lens.
- Improvements to storage management
- Photoshop Live Actions based on PSD and XML files
- Natural Skin tone
- Live Moiré removal
- Automatic update to the latest versions of Adobe Photoshop and Adobe Portfolio when you upgrade to a new version of Elements
- More new features

To learn more about the features in the latest Photoshop or Adobe Photoshop Elements, check out the Photoshop features page. For a quick overview of all the major new features coming to each version, check out our Photoshop for beginners overview. New features in Photoshop, Adobe Photoshop Creative Cloud and Adobe Photoshop Elements are detailed and broken down for your convenience.